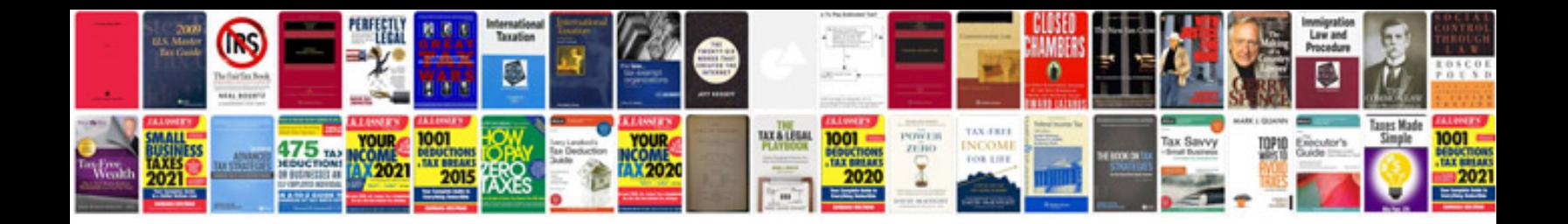

**Dnd monster manual**

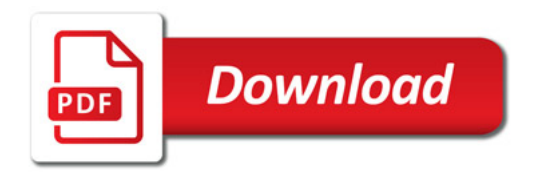

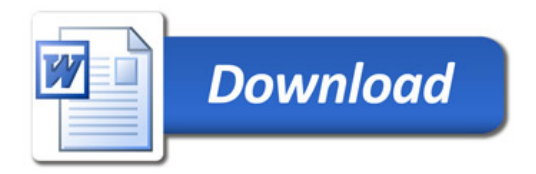